# **SIMILE Bank APIs**

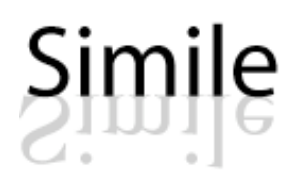

Ryan Lee <ryanlee@w3.org> For designs by David Huynh <dfhuynh@csail.mit.edu> November 11, 2005 The SIMILE Project <http://simile.mit.edu/>

*A description of each layer of API used throughout SIMILE bank applications.*

The following is an introduction to the programming interfaces for user-level commands available in SIMILE bank applications. The SIMILE bank applications - Longwell, on which Piggy Bank and Semantic Bank are built - implement three interfaces layered on top of one another: JavaScript, HTTP, and Java. This document starts at the top of the stack and works its way down to the lower level Java API.

API calls in Longwell are also exposed in Piggy Bank and Semantic Bank; both Banks expose their own additional API calls.

# **JavaScript**

The JavaScript API is a wrapper for the HTTP API, allowing user interfaces the interactivity required to execute parts of the HTTP API at the user's discretion. These calls are dependent on page context provided by the following variables:

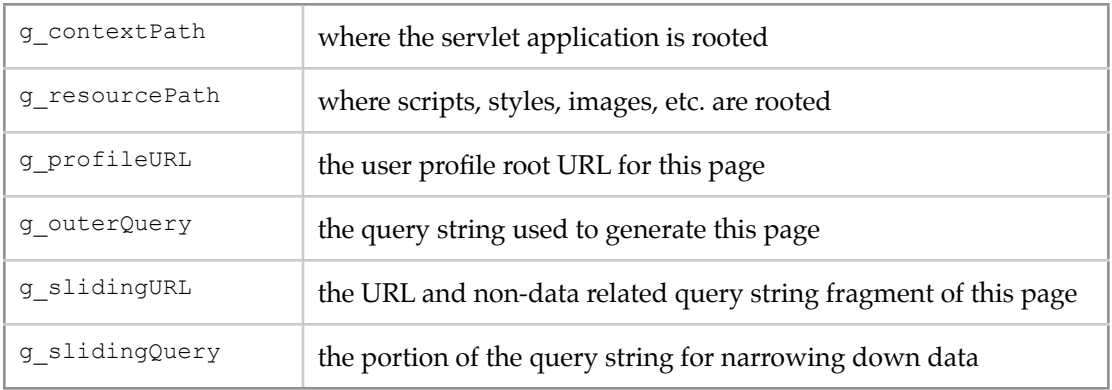

The JavaScript functions are all implemented in Longwell and used in Piggy Bank and Semantic Bank. They are grouped under the heading 'operations' and are considered a user interface module. The actual function definitions can be found as client-side script components in the Longwell 2.0 source tree; there is a dependency on the HTTP utility library.

# **Longwell**

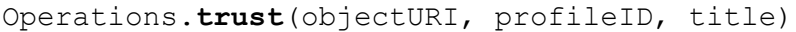

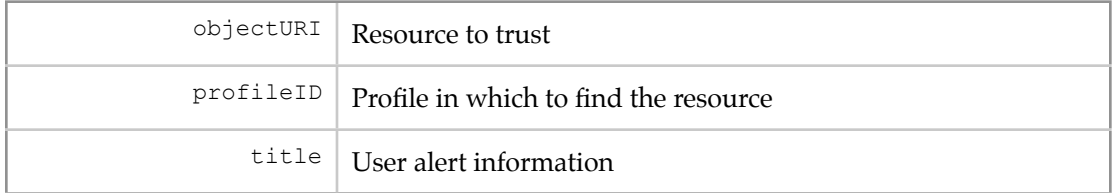

If the identified RDF resource's class is one of several system-defined classes, it will be set to a trusted object. System-defined actions such as downloading extra code or executing commands can be performed according to the trusted object's matching rules. These classes include JavaScript and XSLT screen scrapers.

Operations.**distrust**(objectURI, profileID, title)

| objectURI   Resource to distrust                              |
|---------------------------------------------------------------|
| profile <sup>ID</sup>   Profile in which to find the resource |
| $\text{title}$ User alert information                         |

Removes trust from the previously trusted identified RDF resource.

```
Operations.save(objectURI, profileID)
```
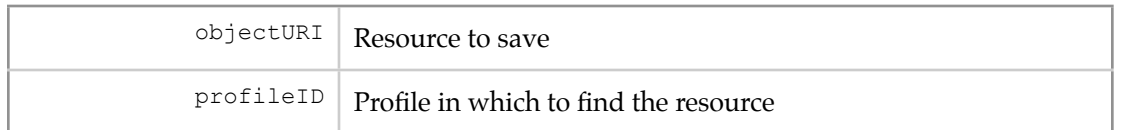

Saves the identified RDF resource found in temporary models, such as those generated from website metadata, into the locally running bank store.

Operations.**remove**(objectURI, profileID)

| objectURI Resource to remove                                |
|-------------------------------------------------------------|
| profile <sup>ID</sup> Profile in which to find the resource |

Removes the previously saved identified RDF resource from the locally running bank store.

# Operations.**publish**(objectURI, profileID)

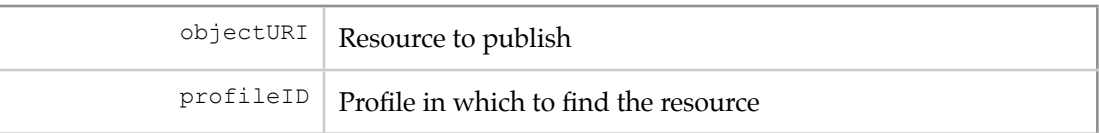

Publishes the identified RDF resource from a locally running bank to all remote banks for all remote bank users to see.

### Operations.**persist**(objectURI, profileID)

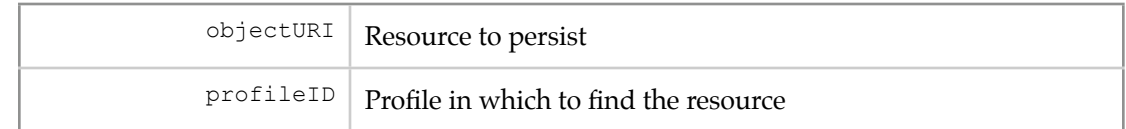

Persists the identified RDF resource from a locally running bank to all remote banks for a distributed and private storage.

#### Operations.**saveAll**(url)

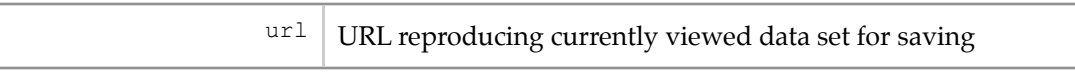

Saves all RDF resources found at currently viewed data set. URL includes pertinent information (profile with currently viewed data, narrowing parameters). Assumes data will be saved to the local profile.

#### Operations.**removeAll**(url, count)

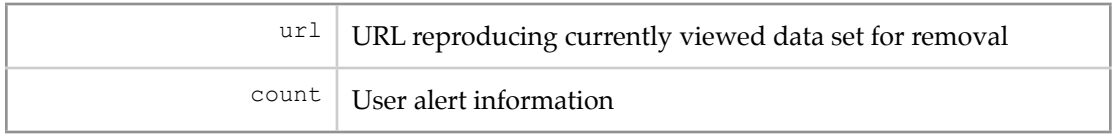

Removes all data in the currently viewed data set. URL includes pertinent information (profile from which to remove, narrowing parameters).

Operations.**publishAll**(publishAllURL, saveAllURL)

| publishAllURL   URL reproducing currently viewed data set for publication |
|---------------------------------------------------------------------------|
| saveAllURL   URL reproducing currently viewed data set for saving         |

Publishes all RDF resources found in currently viewed data set and saves all resources before publication if necessary.

### Operations.**persistAll**(persistAllURL, saveAllURL)

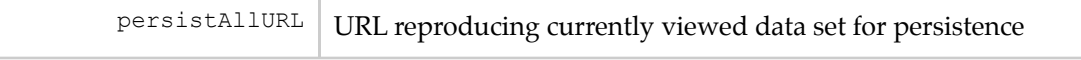

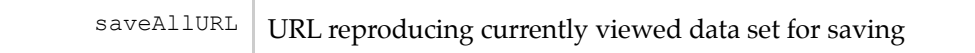

Persists all RDF resources found in currently viewed data set and saves all resources before persistence if necessary.

# **HTTP**

The HTTP API is a web accessible interface to a data repository, currently written in Java as a set of various POST methods. In Semantic Bank, HTTP 'commands' for creating bank accounts, deleting data, and uploading data are exposed to users. In a local bank such as Piggy Bank, HTTP 'commands' are provided for saving web data, publishing and persisting data to a semantic bank, deleting local data, and enabling or disabling data harvesters. The HTTP API for Piggy Bank is of little use to external applications since the actions cannot be decoupled from a user's browsing experience.

An HTTP command specification looks like method url [parameter(s)]. See RFC2616 for more on the HTTP POST method [1]. This API treats the parameters part of the command as newline-separated values of the POST payload.

# **Piggy Bank**

Assume the Piggy Bank application is mounted at the URL fragment /piggy-bank

POST /piggy-bank/*profile*?command=system [trust] [objectURI]

| profile   Either 'default' or an ephemeral model             |
|--------------------------------------------------------------|
| $\text{trust}$ Takes either 'trust' or 'distrust' as a value |
| objectURI Set trust level for this identified resource       |

Called by Operations.trust and Operations.distrust.

POST /piggy-bank/*profile*?command=save [objectURI]

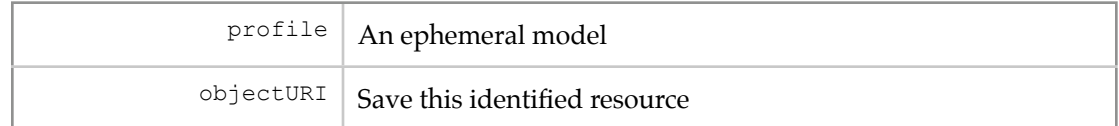

Called by Operations.save.

POST /piggy-bank/default?command=remove [objectURI]

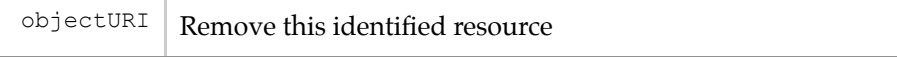

Called by Operations.remove.

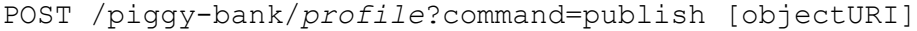

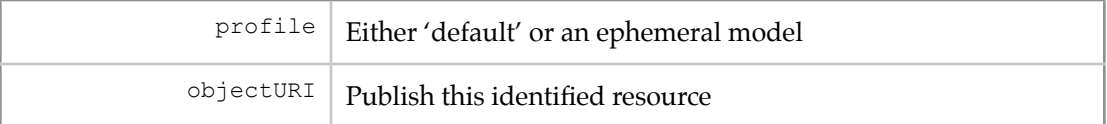

Called by Operations.publish.

### POST /piggy-bank/*profile*?command=persist [objectURI]

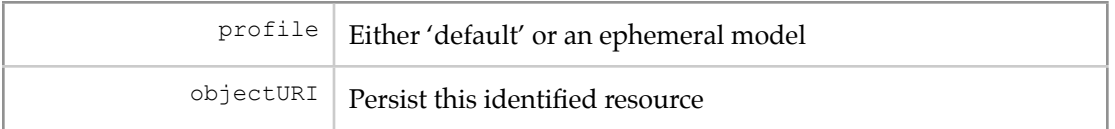

Called by Operations.persist.

# POST /piggy-bank/*profile*?command=saveAll [slidingQuery]

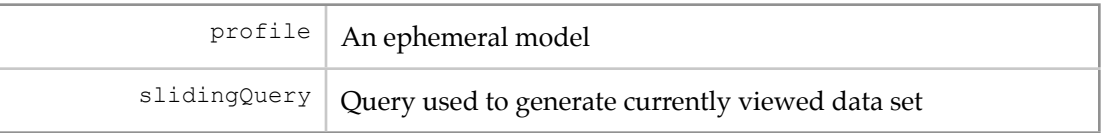

Called by Operations.saveAll. This could also be a GET operation.

POST /piggy-bank/default?command=removeAll [slidingQuery]

|  | slidingQuery Query used to generate currently viewed data set |
|--|---------------------------------------------------------------|
|--|---------------------------------------------------------------|

Called by Operations.removeAll. This could also be a GET operation.

POST /piggy-bank/*profile*?command=publishAll [slidingQuery]

| $\frac{1}{2}$ $\frac{1}{2}$ |
|----------------------------------------------------------------------------------------------------|
| slidingQuery   Query used to generate currently viewed data set                                                                                                    |

Called by Operations.publishAll. This could also be a GET operation.

POST /piggy-bank/*profile*?command=persistAll [slidingQuery]

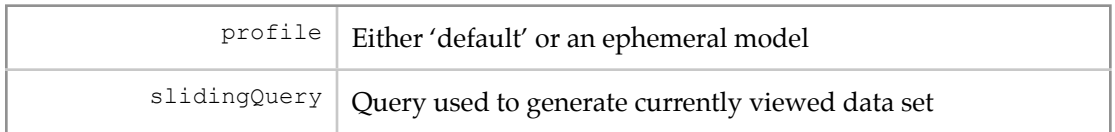

Called by Operations.persistAll. This could also be a GET operation

### **Semantic Bank**

Assume the Semantic Bank application is mounted at the URL fragment /semantic-bank Note in examples that necessary but variable bits dependent on the client have been elided; only the essential parts required specifically for Semantic Bank operation are included.

POST /semantic-bank/profile?command=create

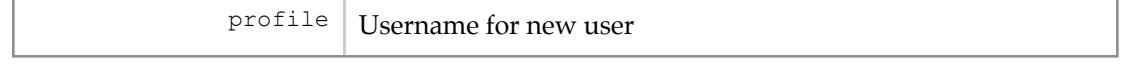

Called by native plugin code communicating with remote machine running Semantic Bank. Example:

```
POST /semantic-bank/foo?command=create HTTP/1.1
Host: bank.example.org
Content-Length: 0
```
POST /semantic-bank/profile?command=upload&format=[format] [data]

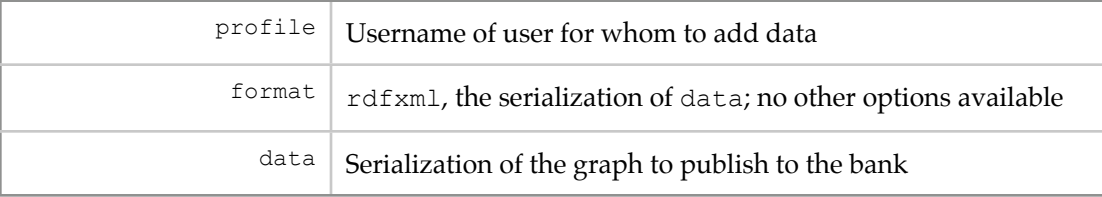

Called by remote Operations.publish, persist, publishAll, persistAll. Example:

```
POST /semantic-bank/foo?command=upload&format=rdfxml HTTP/1.1
Host: bank.example.org
Content-Length: 317
<rdf:RDF xmlns:rdf="http://www.w3.org/1999/02/22-rdf-syntax-ns#"
          xmlns:rdfs="http://www.w3.org/2000/01/rdf-schema#">
  <rdf:Description rdf:about="http://www.example.org/ns#item">
 <rdfs:label>An Example</rdfs:label>
   <rdf:type rdf:resource="http://www.example.org/ns#Thing"/>
 </rdf:Description>
\langle/rdf:RDF>
```
POST /semantic-bank/profile?command=remove [objectURI]

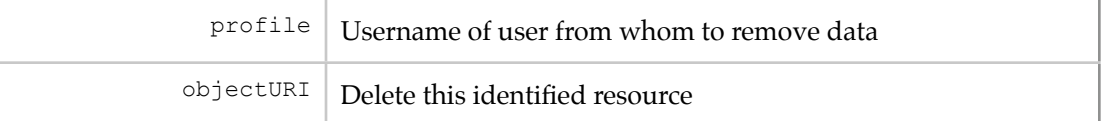

Called by remote Operations.remove. Example:

```
POST /semantic-bank/foo?command=remove HTTP/1.1
Host: bank.example.org
Content-Length: 30
```

```
http://www.example.org/ns#item
```
# **Java**

The Java API is the lowest level interface available. Servlets interpreting HTTP API commands ultimately make calls to the Java API. In the Longwell architecture, commands are implementations of the IFlair-Command interface, which has one method, execute(FlairMessage msg). The FlairMessage object attributes:

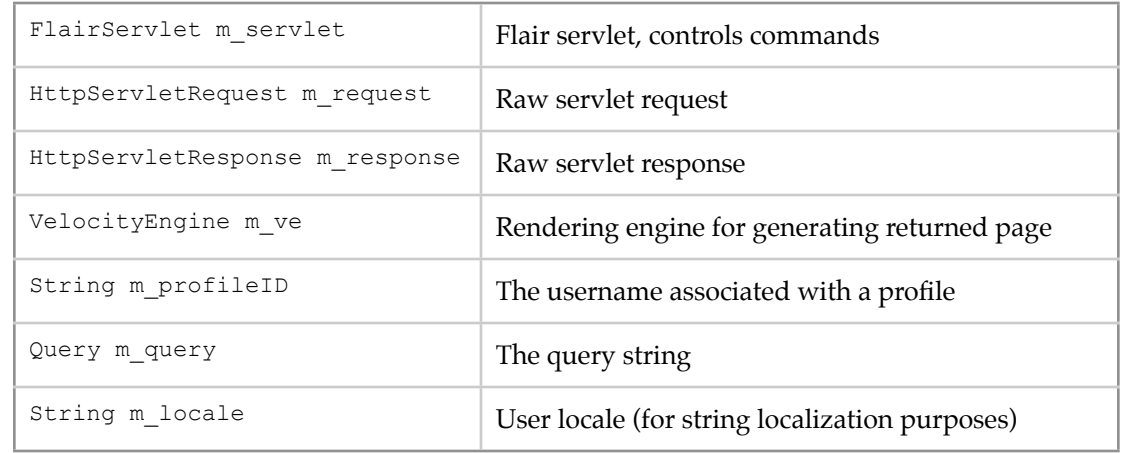

The FlairMessage object methods:

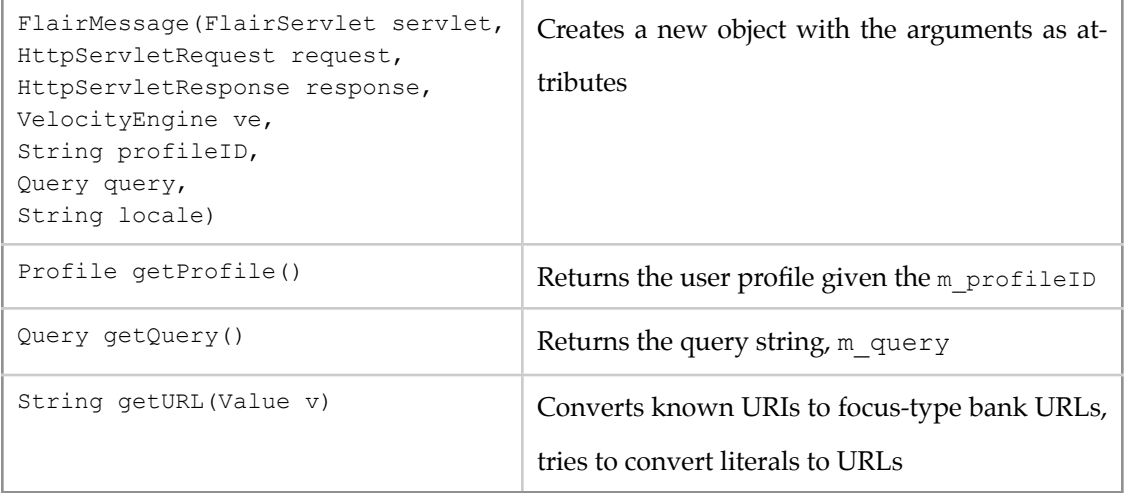

IFlairCommand's are mostly composed of manipulations of information derived from the FlairMessage. It is recommended that developers build on the existing Longwell application. One can examine the source for each implementation of IFlairCommand for a better idea of what actual actions are taken when the JavaScript methods are executed or data posted to URLs.

# **Piggy Bank**

Assume the Piggy Bank application is mounted at the URL fragment /piggy-bank

edu.mit.simile.piggyBank.servlet.PersistAllCommand Called by /piggy-bank/profile?command=persistAll

edu.mit.simile.piggyBank.servlet.PersistCommand Called by /piggy-bank/profile?command=persist

edu.mit.simile.piggyBank.servlet.PublishAllCommand Called by /piggy-bank/profile?command=publishAll

edu.mit.simile.piggyBank.servlet.PublishCommand Called by /piggy-bank/profile?command=publish

edu.mit.simile.piggyBank.servlet.RemoveAllCommand Called by /piggy-bank/default?command=removeAll

edu.mit.simile.piggyBank.servlet.RemoveCommand Called by /piggy-bank/default?command=remove

edu.mit.simile.piggyBank.servlet.SaveAllCommand Called by /piggy-bank/profile?command=saveAll

edu.mit.simile.piggyBank.servlet.SaveCommand Called by /piggy-bank/profile?command=save

edu.mit.simile.piggyBank.servlet.SystemCommand Called by /piggy-bank/profile?command=system

### **Semantic Bank**

Assume the Semantic Bank application is mounted at the URL fragment /semantic-bank

edu.mit.simile.semanticBank.servlet.CreateAccountCommand Called by /semantic-bank/profile?command=create

edu.mit.simile.semanticBank.servlet.RemoveCommand Called by /semantic-bank/profile?command=remove

edu.mit.simile.semanticBank.servlet.UploadCommand Called by /semantic-bank/profile?command=upload

# **References**

1. Fielding, R., Gettys, J., Mogul, J., Frystyk, H., Masinter, L. Leach, P., Berners-Lee, T. *HyperText Transfer Protocol -- HTTP/1.1* Request for Comments 2616, Network Working Group <http://rfc.net/rfc2616.html>, Jun. 1999.